### **Introduction to Strings**

- A string is a sequence of characters.
- A string is denoted by single, double, or triple quotes
- The exact sequence of characters is maintained.

### **The Index**

- Because the elements of a string are a sequence, we can associate each element with an **index**, a location in the sequence:
	- ❑ Non-negative values count up from the left, beginning with index 0
	- ❑ Negative values count down from the right, starting with -1

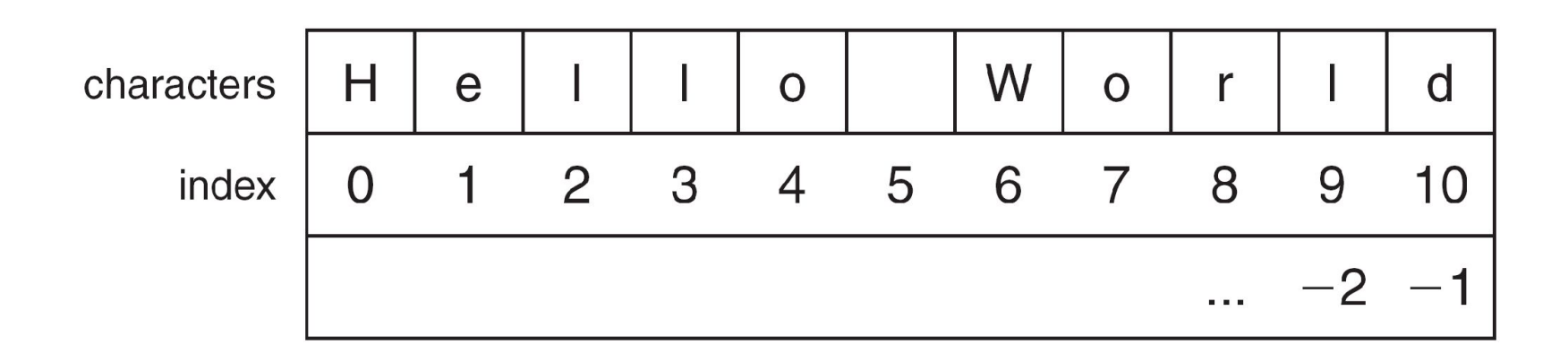

## **Accessing an Element**

- A particular element of the string is accessed by the index of the element surrounded by square brackets [ ]
- helloStr = 'Hello World'
- print (helloStr[1]) => prints 'e'
- print (helloStr[-1]) => prints 'd'
- print (helloStr[11]) => ERROR

# **Slicing: the Rules**

- Slicing is the ability to select a subsequence of the overall sequence
- Uses the syntax [start : finish], where:
	- ❑ start is the index of where we start the subsequence
	- ❑ finish is the index of **one after** where we end the subsequence
- If either start or finish are not provided, it defaults to the beginning of the sequence for start and the end of the sequence for finish

# **Half Open Range for Slices**

- Slicing uses what is called a half-open range
- The first index is included in the sequence
- The last index is one **after** what is included

helloString[6:10]

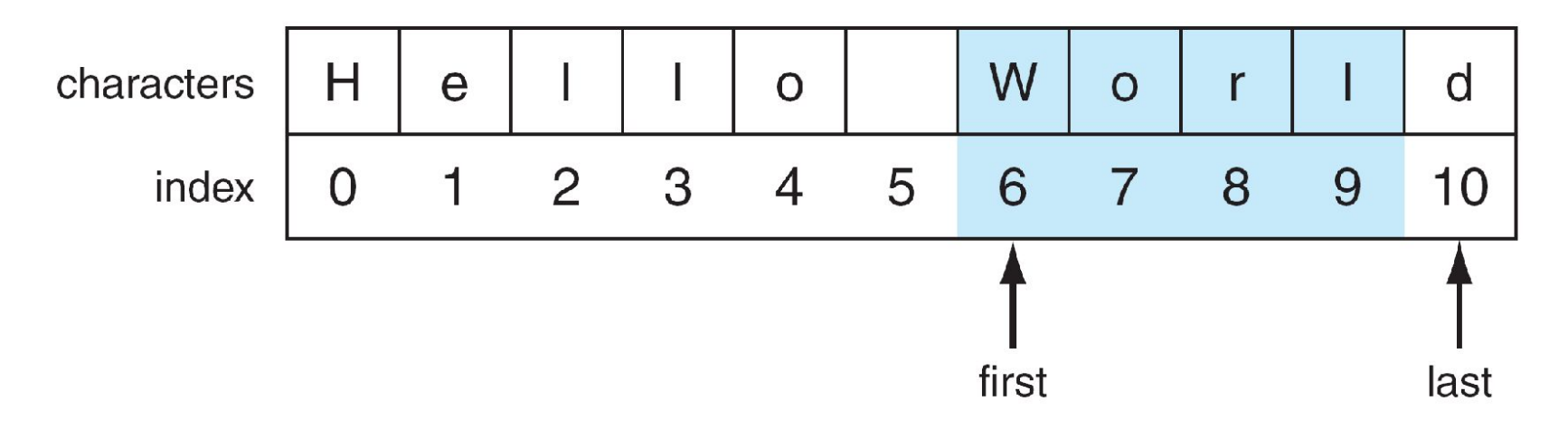

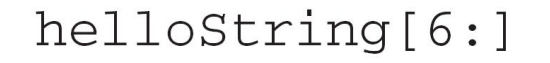

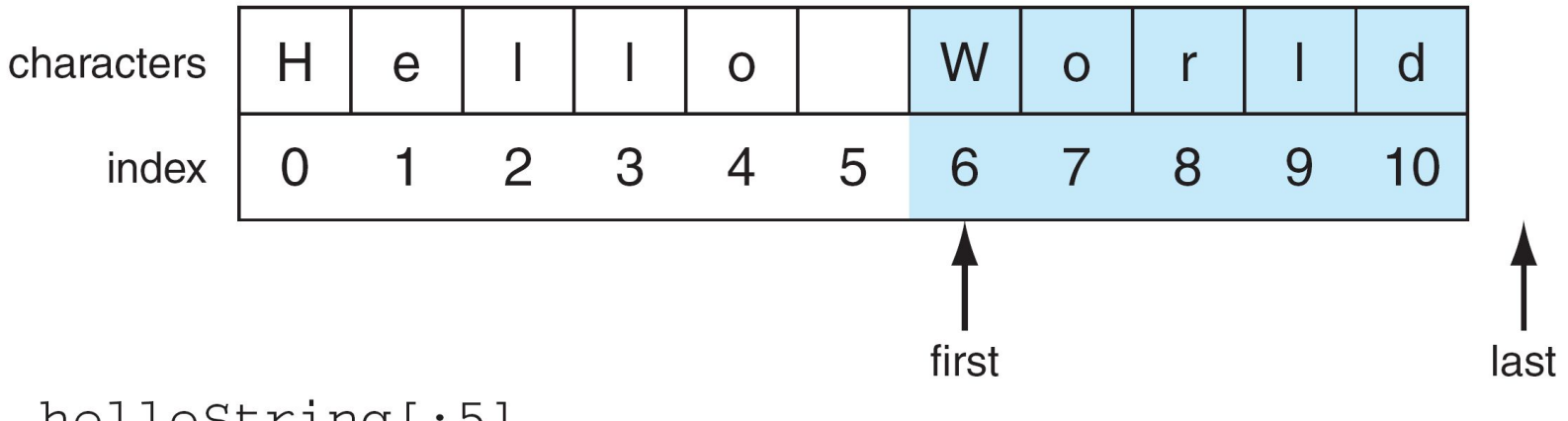

helloString[:5]

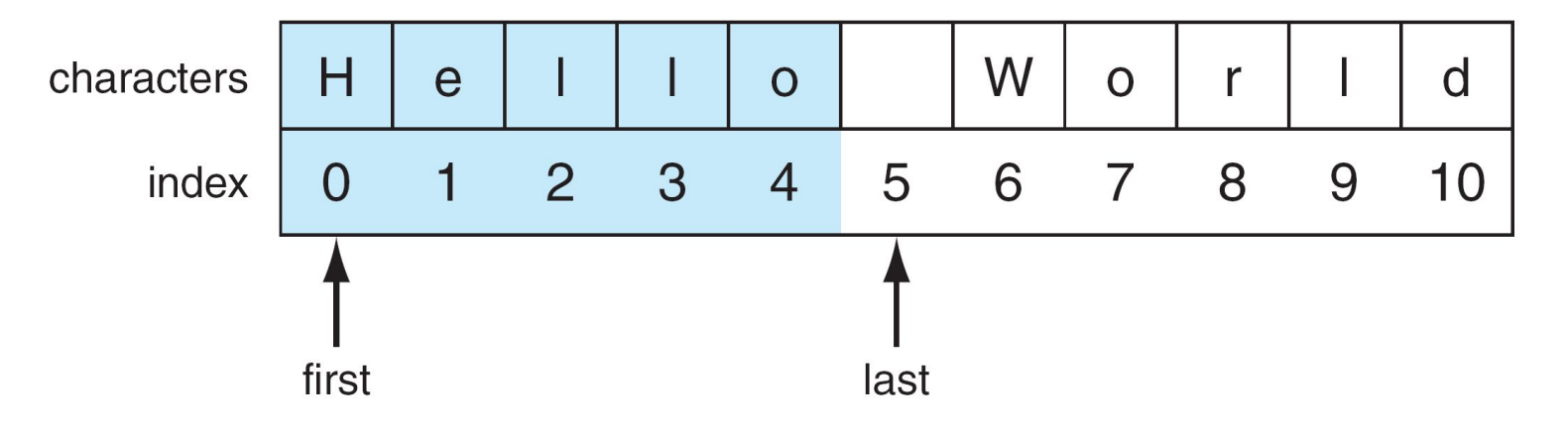

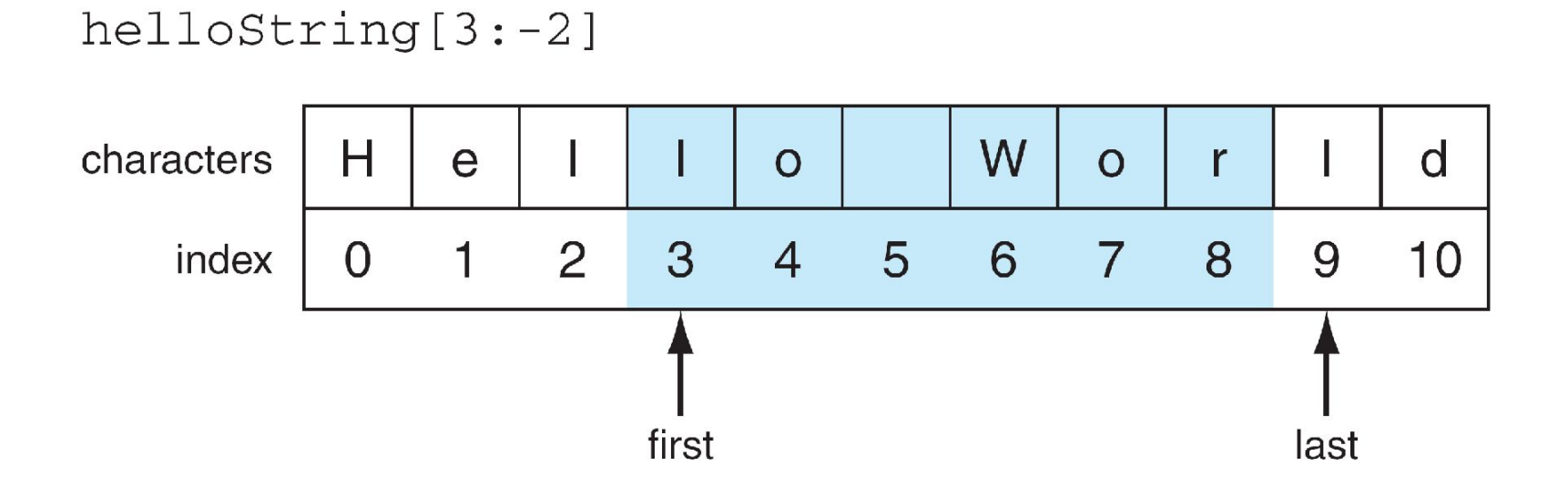

# **Basic String Operations**

- s = 'spam'
- $\blacksquare$  + is concatenate
- newStr = 'spam' + '-' + 'spam-'
- print (newStr) ⇒ spam-spam-
- \* is repeat, the number is how many times newStr \* 3 ⇒

spam-spam-spam-spam-spam-spam-

#### **Some Details**

- Both + and \* on strings make a new string, but does not modify the arguments.
- Order of operation is important for concatenation and repetition.
- The types required are specific. For concatenation you need two strings; for repetition, a string and an integer.

#### **What Does A + B Mean?**

- What operation does the above represent? It depends on the types!
	- two strings, concatenation
	- ❑ two integers addition
- The operator + is **overloaded**.
	- the operation  $+$  performs depends on the types it is working on

# **The type function**

- You can check the type of the value associated with a variable using type
- foo = 'hello world'
- $type(foo) \Rightarrow$  yields  $ltype$  'str'>
- $f_{OO} = 245$
- $type(foo) \Rightarrow yields \le type \le 'int' \ge$

## **Strings are Immutable**

- Strings are immutable, that is you cannot change one once you make it:
	- ❑ string = 'spam'
	- ❑ string[1] = 'l' ⇒ ERROR
- However, you can use it to make another string (copy it, slice it, etc).
	- $\Box$  new\_string = string[0] + 'l' + string[2:]
	- ❑ string ⇒ 'spam'
	- □ new string => 'slam'

# **Iteration Through a Sequence**

- $\blacksquare$  To date, we have seen the while loop as a way to iterate over a suite (a group of python statements)
- We briefly touched on the for statement for iteration, such as the elements of a list or a string

#### **for Statement**

#### We use the for statement to process each element of a list, one element at a time:

#### for item in sequence: suite

#### **What for means**

- string='abc'
- for char in string:

print (char)

- **The first time through, char-'a' (string[0])**
- second time through, char='b' (string[1])
- **third time through, char='c' (string[2])**
- no more items in sequence left, we quit

#### **Power of the for Statement**

- Sequence iteration as provided by the for statement is very powerful and very useful in Python.
- Allows you to write some very "short" programs that do powerful things.

### **Built-in function: len**

- The len function takes as an argument a string and returns an integer, the length of a string.
- myStr = 'Hello World'
- $len(myStr) \Rightarrow 11 # space counts$

## **Another version of the for loop**

- myStr='abc'
- for index in range(len(myStr)): print (myStr[index])
- first time through, index=0 (myStr[0])
- second time through, index=1 (myStr[1])
- third time through, index=2(myStr[2])
- no more numbers left, so we quit